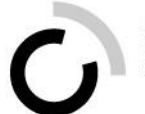

Überbetriebliche Kurse Block 2

Präsenztag 7 – Arbeitssituation 11: «Wahlen und Abstimmungen organisieren»

## **Wissensmanagement in der Verwaltung**

## **Lösung «Praxisfall»**

## **Anna Oberholzer: Gemeindeverwaltung**

- Bei der Vorbereitung und Wahl der Stimmenzählenden mithelfen
- Wahlanzeige an Stimmenzählende versenden und über anstehende Wahl und Abstimmungstermine informieren
- Helfen bei der Beurteilung, wie viele Stimmenzählende für die nächste Auszählung benötigt werden, und entsprechend Stimmenzählende aufbieten
- Wahl- und Abstimmungstermine auf Webseite und anderen geeigneten Stellen publizieren
- Mithilfe bei der Erstellung der Unterlagen (Wahlanleitung, Informationen zu den Vorlagen) für Wahlen und Abstimmungen auf kommunaler Ebene
- Druck der Stimmausweise und Couverts auf Grundlage des Stimmregisters in Auftrag geben
- Wahl-/Abstimmungsunterlagen gemeinsam mit Stimmzettel, Stimmausweisen und Stimmcouverts versenden
- Allenfalls neue Wahl- und Abstimmungsunterlagen ausstellen, falls ein Stimmberechtigter seine verliert
- Stimmlokal einrichten für persönliche Stimmabgabe
- Auszählungslokal einrichten: z.B. Software testen, Zählmaschinen vorbereiten usw.
- Stimmenzählende betreuen: begrüssen, auf Stimmgeheimnis hinweisen, Fragen beantworten
- Finale Ergebnisse an den Kanton übermitteln
- Nach Ergebnisbestätigung der Kantone Abstimmungsprotokoll unterschreiben lassen
- Ergebnisse publizieren
- Medienschaffende betreuen: Räume reservieren usw.
- Wahl- und Abstimmungsmaterial aufbewahren
- Nach Erwahrung der Wahl: Material vernichten

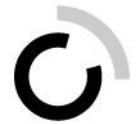

## **Björn Olsson: Kantonale Verwaltung**

- **Wahl- und Abstimmungstermine auf Webseite und an anderen geeigneten Stellen publizieren**
- Mithilfe bei der Erstellung der Unterlagen (Wahlanleitung, Informationen zu den Vorlagen) für Wahlen und Abstimmungen auf kantonaler Ebene
- Stimmzettel und Beilagen für eidgenössische sowie kantonale Wahlen und Abstimmungen für den Druck in Auftrag geben
- Erfassung der Informationen zu den kantonalen Vorlagen in der VoteInfo-App
- Stimmzettel und Beilagen für kantonale Wahlen und Abstimmungen an die Gemeinden und Städte/Verpackungsstellen verteilen
- Informationen zur Abstimmung und Vorbereitung an die Gemeinden und zuständige Stelle der Bezirksverwaltung senden
- Software vorbereiten
- Software testen
- Interne Organisation der Abstimmungszentrale: Wer macht wann was?
- Erfassungsmaske der Datenerfassungssoftware für Gemeinden freigeben
- Plausibilitätsprüfung der finalen Ergebnisse der Wahlen und Abstimmungen durchführen
- Falls Ergebnisse nicht plausibel sind oder Gemeinden sich verspäten: zuständige Stelle bei der Bezirksverwaltung informieren
- $-$  Falls Ergebnisse plausibel sind, Ergebnisse bestätigen
- Ergebnisse ans Bundesamt für Statistik übermitteln
- Nach Bestätigung des kantonalen Schlussergebnisses durch BFS: Software für Erfassung sperren und Publikation in VoteInfo stoppen
- Protokolle der Gemeinden entgegennehmen
- Medienschaffende betreuen: Räume reservieren usw.
- Ergebnisse mit Backup sichern
- Gemeinden per Webseite über Aufbewahrung der Unterlagen informieren
- Protokolle der Gemeinden prüfen
- Schlusskontrolle durchführen, nochmals mit Backup sichern und an BFS übermitteln
- Botschaften und Stimmzettel archivieren
- Ergebnisse auf Homepage und Amtsblatt publizieren
- Nach Ablauf der Frist: Schreiben an die Bundeskanzlei mit den definitiven eidgenössischen Resultaten
- Den Gemeinden nach Ablauf der Fristen für Rekurse und Beschwerden die Freigabe zur Vernichtung des Abstimmungsmaterials geben